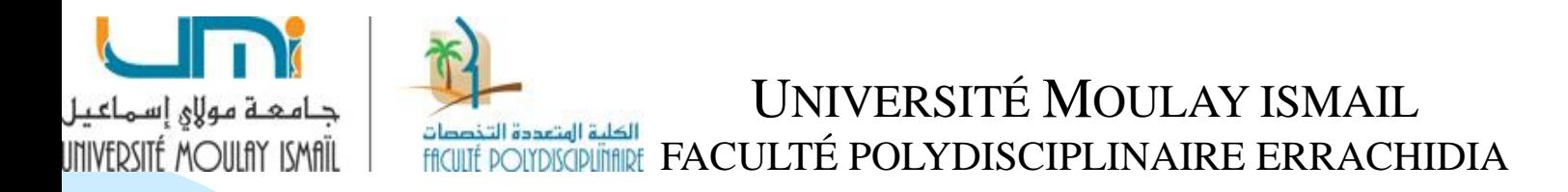

#### **CONTRÔLE DE GESTION**

#### **MANAL YOUB**

# **Section 4 : La méthode ABC (***Activity Based Costing***)**

# **INTRODUCTION**

Les méthodes traditionnelles (la méthode des coûts complets, la méthode des coûts partiels…) font l'objet de critiques de la part de certains gestionnaires, qui proposent une approche nouvelle basée sur les coûts, non plus par produit ou par service, mais sur **les coûts spécifiques aux différentes activités des entreprises.**

#### **Origines de la méthode ABC**

Les travaux de recherche d'un certain nombre d'auteurs (Kaplan et Cooper aux Etats-Unis, Mévellec et Lorino en France) ont montré que ce ne sont pas les produits qui consomment les ressources de l'entreprise mais plutôt les activités. Et les diverses activités de l'entreprise permettent l'élaboration des différents produits. Il semble alors préférable de **découper l'entreprise par activité et non par fonction et par produit.**

# **1. Les insuffisances des pratiques traditionnelles**

# **1.1 Evolution des charges indirectes**

- ❑ La part des charges indirectes dans le total des charges des entreprises tend à augmenter lorsque les processus de production sont automatisés.
- ❑ La main d'œuvre directe représente une fraction de plus en plus faible du coût des produits.
- ❑ L'activité de production perd de son poids. Ce sont le activités de support de la production qui tendent à devenir prépondérantes, qu'elles se situent en amont ou en aval de la production (planification, études et méthodes, recherche, contrôle de qualité…)

## **1.2 Homogénéité des activités**

- ❑ Les activités réelles sont rarement homogènes au sein d'un même centre d'analyse. Il s'agit pourtant là d'une condition pour que l'imputation des charges indirectes sur la base d'une unité d'œuvre unique soit légitime.
- ❑ Dans un centre d'approvisionnement, par exemple, on regroupe des charges liées à des activités aussi diverses que la recherche des fournisseurs, la gestion des achats et des commandes, la réception des marchandises.
- ❑ La répartition de l'ensemble de ces charges sur la base du montant des achats rend très mal compte de cette diversité:
- ➢ le travail lié à la recherche des fournisseurs dépend moins des volumes achetés que du nombre de références traitées
- ➢ la réception des marchandises génère des charges qui dépendent plus du nombre et du volume des commandes traitées que de leur valeur

# **1.3 Répartition des charges indirectes**

❑ Les pratiques traditionnelles de calcul des coûts conduisent le plus souvent à une répartition des charges indirectes sur des bases exclusivement **volumiques**. On impute en fonction des temps de main d'œuvre directe, donc la production, des charges indirectes qui deviennent ainsi proportionnelles à la production.

On néglige ainsi l'effet « taille des séries ».

- ❑ **Lancer la production d'une série** génère à peu près le même travail au niveau de la préparation, de l'ordonnancement, quelle que soit la taille de cette série.
- ❑ En pratiquant une imputation sur des bases volumiques, on réduit donc le coût des séries de faible taille pour surcharger celui des séries de grande dimension.

Prenant note de ces insuffisances, les comptabilités par activité veulent mieux rendre compte des causalités réelles qui existent entre la production des articles et les charges consommées.

# **2. La méthode de calcul 2.1 Principe**

Le grand principe d'ABC s'énonce très simplement :

**Les produits consomment les activités et les activités consomment les ressources.**.

**Les ressources** sont les charges comptables, elles sont consommées par les activités.

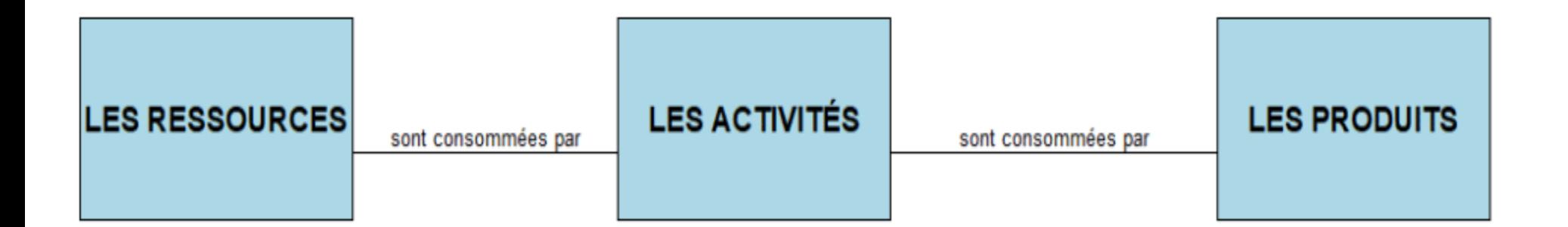

**NB**: Le traitement des charges directes est identique à celui de la méthode classique des couts complets; par contre, le traitement des charges indirectes diffère en plusieurs points.

# **2.2 Définition des notions de base**

**Processus:** un processus est composé d'un ensemble d'activités liées entre elles autour d'un objectif commun. Par exemple, le processus du lancement d'un nouveau produit.

**Activité:** une activité est un ensemble de tâches de même nature ou homogènes, accomplies par plusieurs personnes à partir d'un savoirfaire et contribuant à ajouter de la valeur au produit pour le client.

L'activité décrit ce que les différents services font ;l'entreprise apparaît alors comme un ensemble d'activités ayant des liens entre elles au sein de processus identifiés.

Par exemple: gestion de commandes, livraison des produits, facturation…

**Inducteur de coût: c'**est un facteur permettant d'expliquer la variation du coût de l'activité; il doit exister un lien de causalité entre l'inducteur et l'activité.

L'inducteur de coût permet d'imputer le coût de l'activité à l'objet de coût (produit, processus).

Par exemple:  $\text{activité} \longrightarrow \text{gestion}$  des commandes Inducteur — Nombre de commandes

- **Centre de regroupement:** le centre de regroupement rassemble les activités ayant le même inducteur de coût , ce qui permet de calculer un coût par inducteur.
- Par exemple: les activités facturation, livraison, mise en service peuvent avoir comme inducteur commun le nombre de commandes clients.

## **2.3 Le traitement des charges indirectes**

- Avant toute imputation aux coût des produits, les charges indirectes sont réparties à trois niveaux:
- ❑ Par centre de travail
- ❑ Par activité
- ❑ Par centre de regroupement
- La construction du nouveau système de mesure ou méthode des coûts par activité (ABC) s'appuie généralement sur les étapes suivantes :
- ❑ Identifier les activités ;
- ❑ Évaluer le ressources consommées par chacune d'elles ;
- ❑ Définir des inducteurs d'activités: Pour une activité regroupant des coûts homogènes, il est nécessaire de définir une mesure unique d'activité : c'est **l'inducteur d'activité** (similaire à l'unité d'œuvre). Le choix de la nature de l'inducteur est primordial : il doit mettre en évidence un comportement de coût cohérent qui évolue proportionnellement au volume de l'inducteur.
- ❑ Réunir dans des centres de regroupement les activités ayant un même inducteur
- ❑ Calculer pour chaque centre de regroupement, le coût unitaire de l'inducteur.
- **Coût unitaire de l'inducteur= Ressources consommées (charges imputées au centre de regroupement) / Volume de l'inducteur**
- ❑ Imputer aux produits, ou à tout autre objet de coût, le coût des inducteurs qu'ils consomment

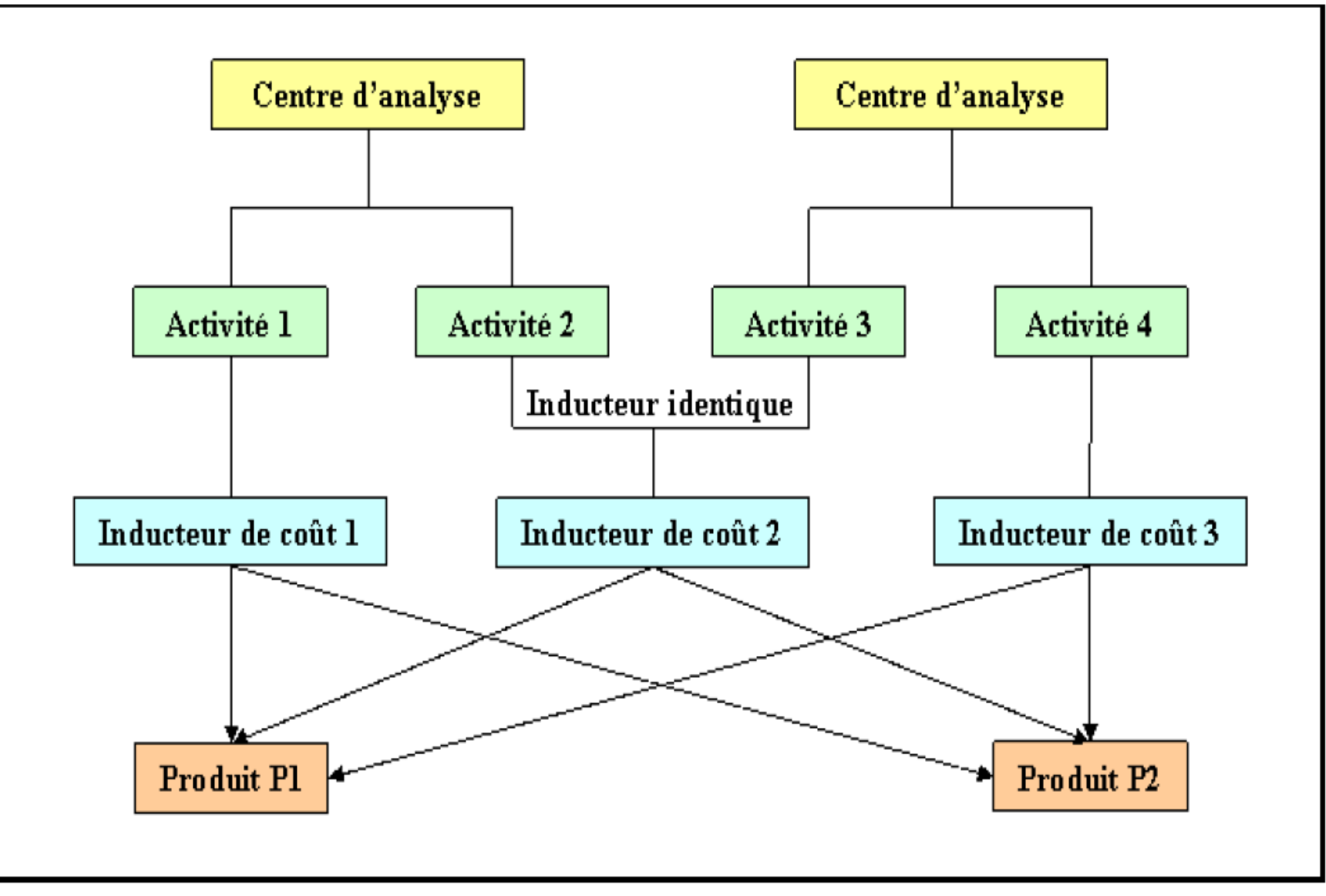

**Remarque:** Ce travail doit être le fruit d'un dialogue entre les opérationnels et les contrôleurs de gestion chargés de la mise en œuvre de la nouvelle analyse. Il s'appuie sur les données de la comptabilité de gestion ou celles des budgets.

#### **Exemple:**

Une entreprise fabrique deux produits A et B; elle travaille uniquement sur commande. Elle vous communique les renseignements pour la période concernée:

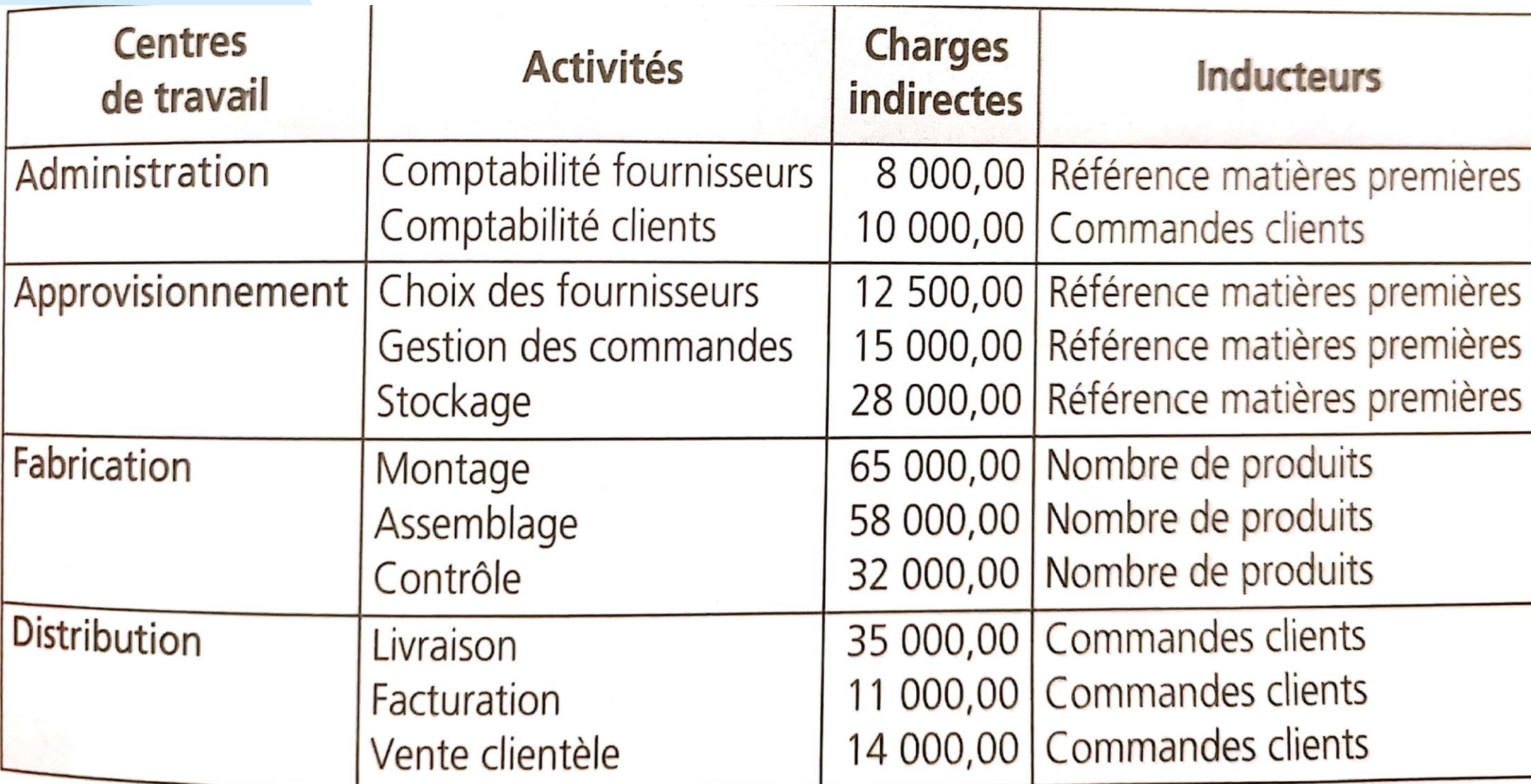

#### **Volume des inducteurs**

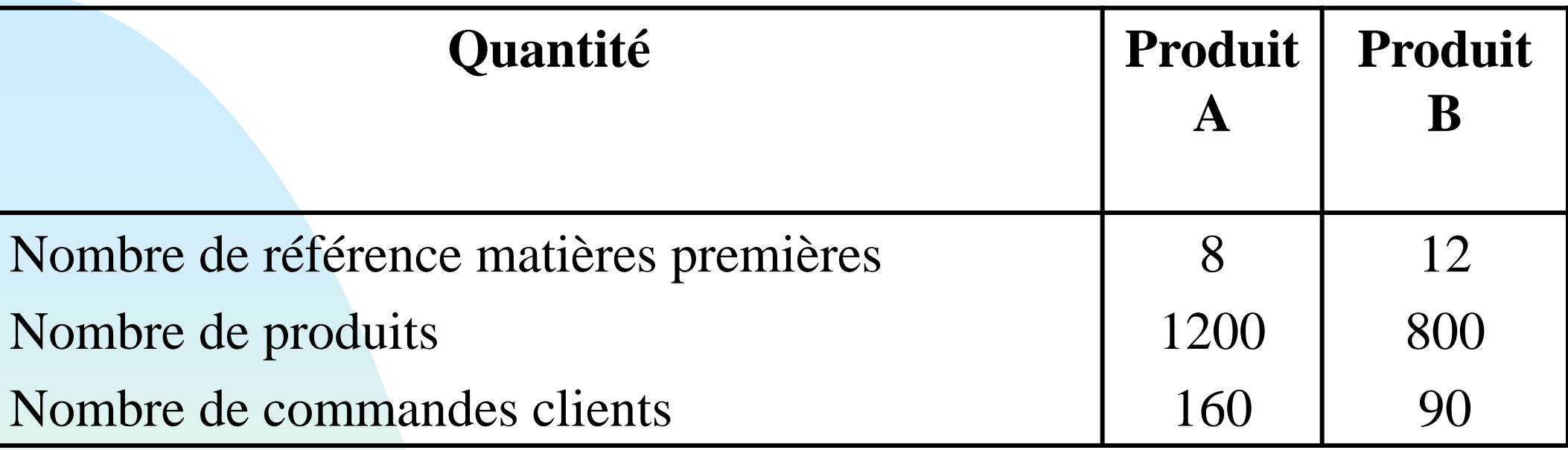

1. Déterminer les centres de regroupements et affecter les charges indirectes correspondantes

2. Calculer le coût unitaire des inducteurs

#### **Solution**

#### 1.

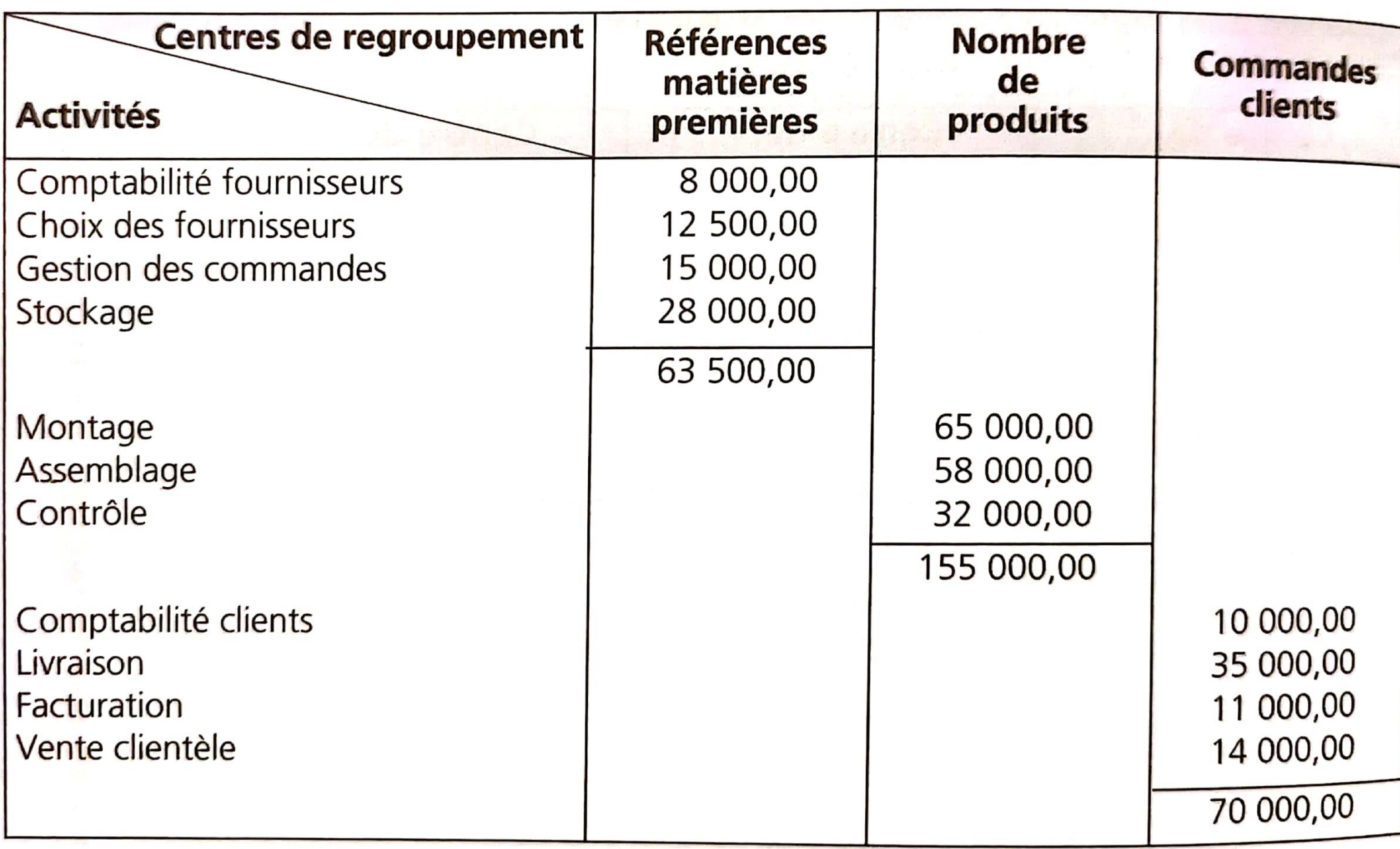

**Contract Contract Contract Contract** 

#### **2) Calcul du coût unitaire des inducteurs**

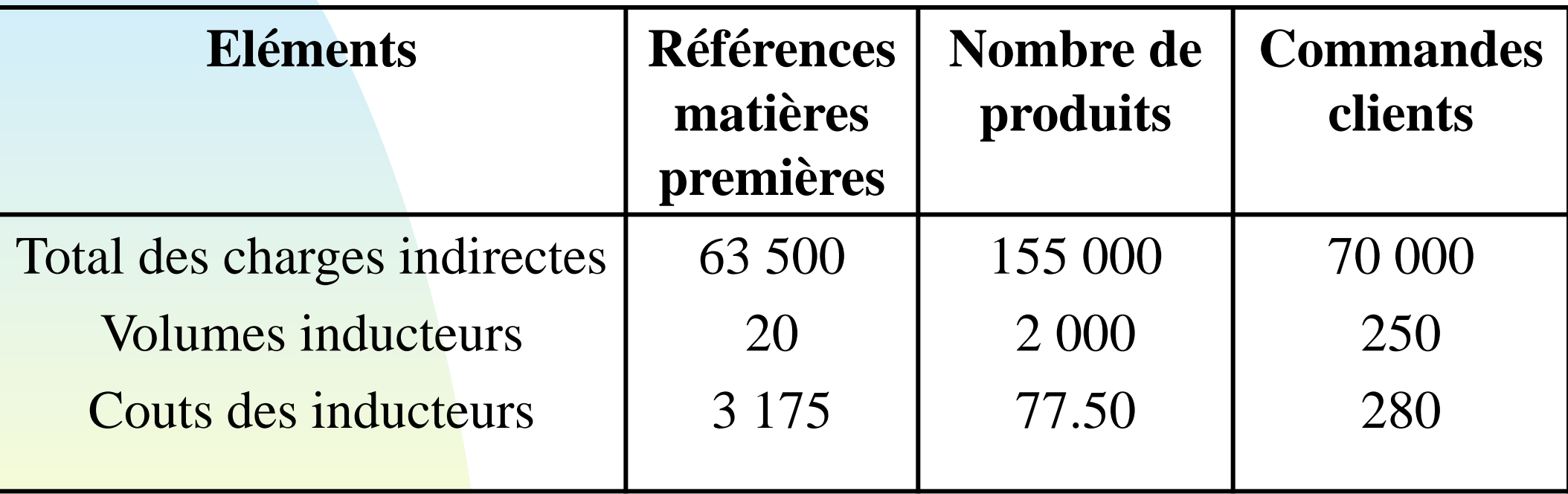

#### **Exemple:**

Soit une unité de fabrication, où les activités suivantes ont pu être répertoriées :

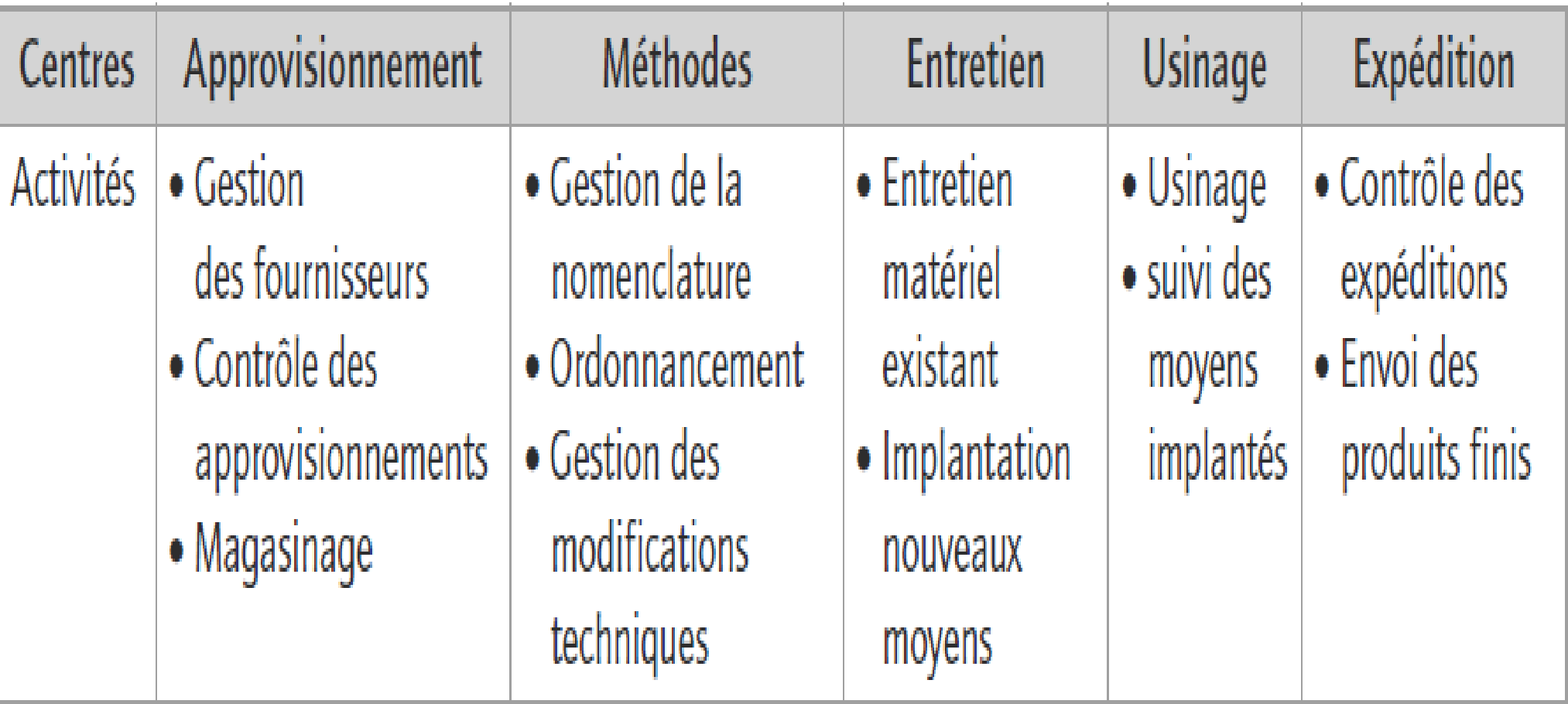

L'évaluation (en euros) des ressources consommées par chaque activité est présentée ci-après :

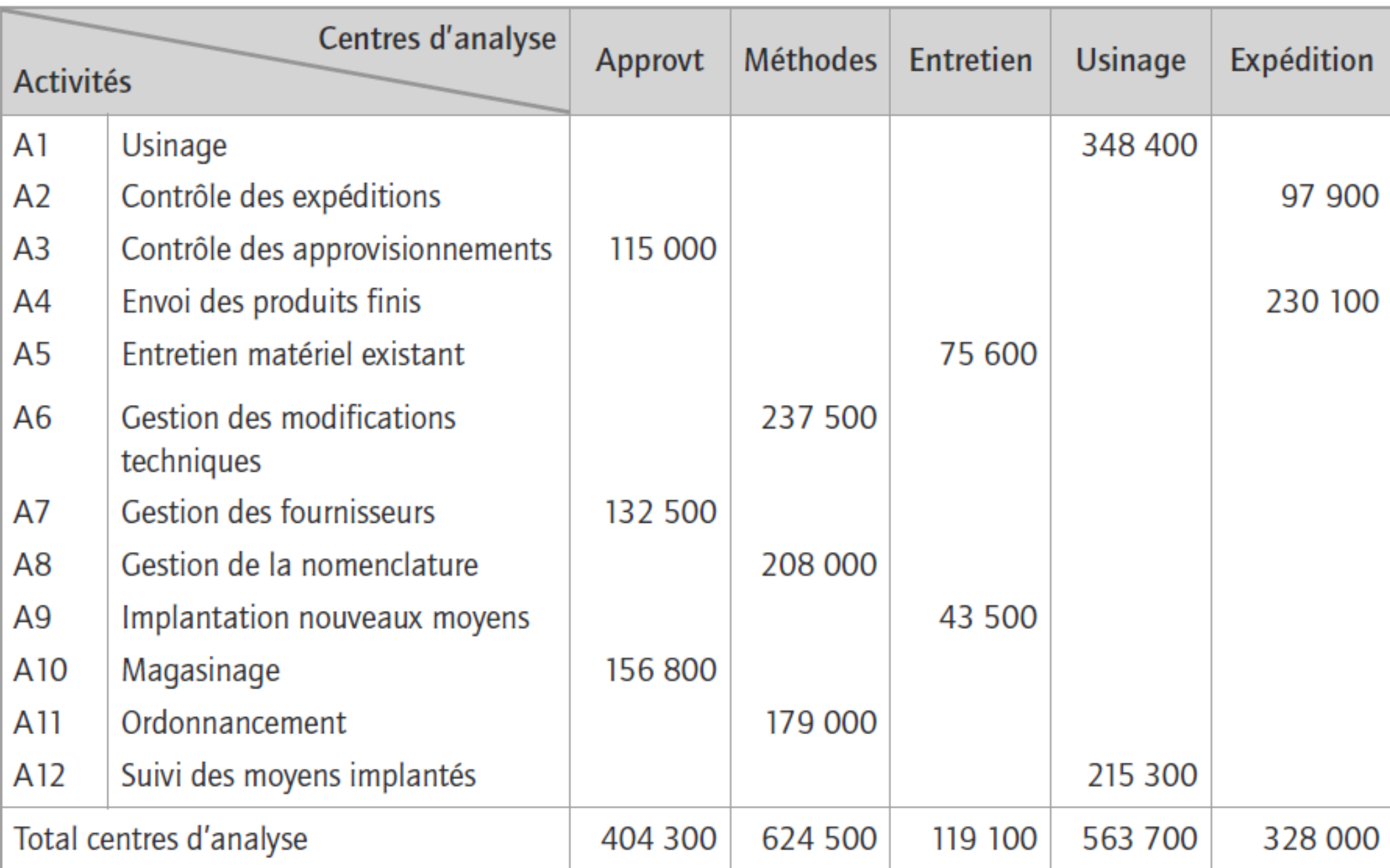

### Une première analyse a listé tous les inducteurs acceptables par activité.

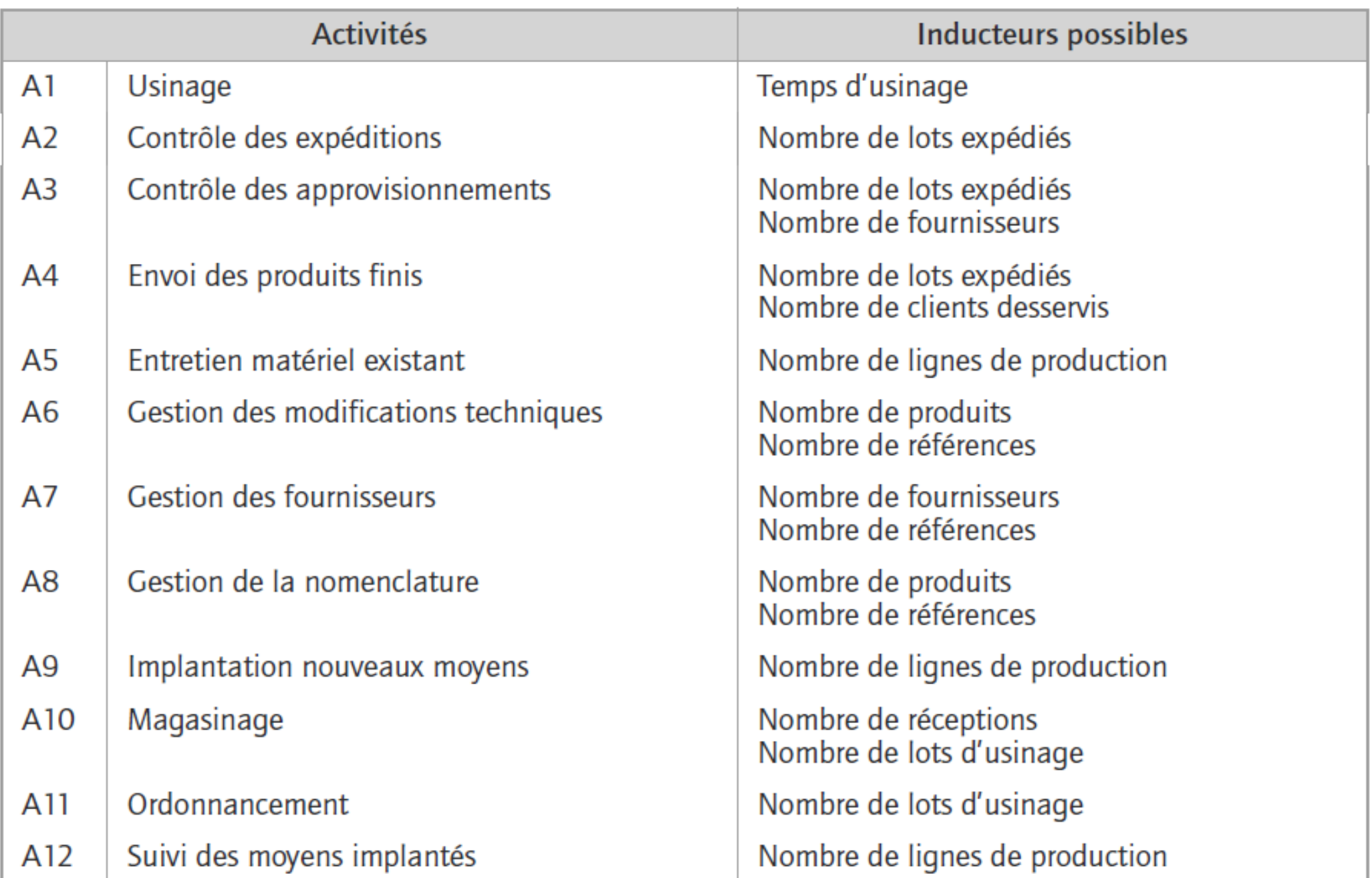

Une fois ce travail de recensement effectué, il s'agit de déterminer les inducteurs à retenir. Cette analyse se présente sous forme de matrice et permet d'obtenir des centres de regroupement pour lesquels l'inducteur est le même.

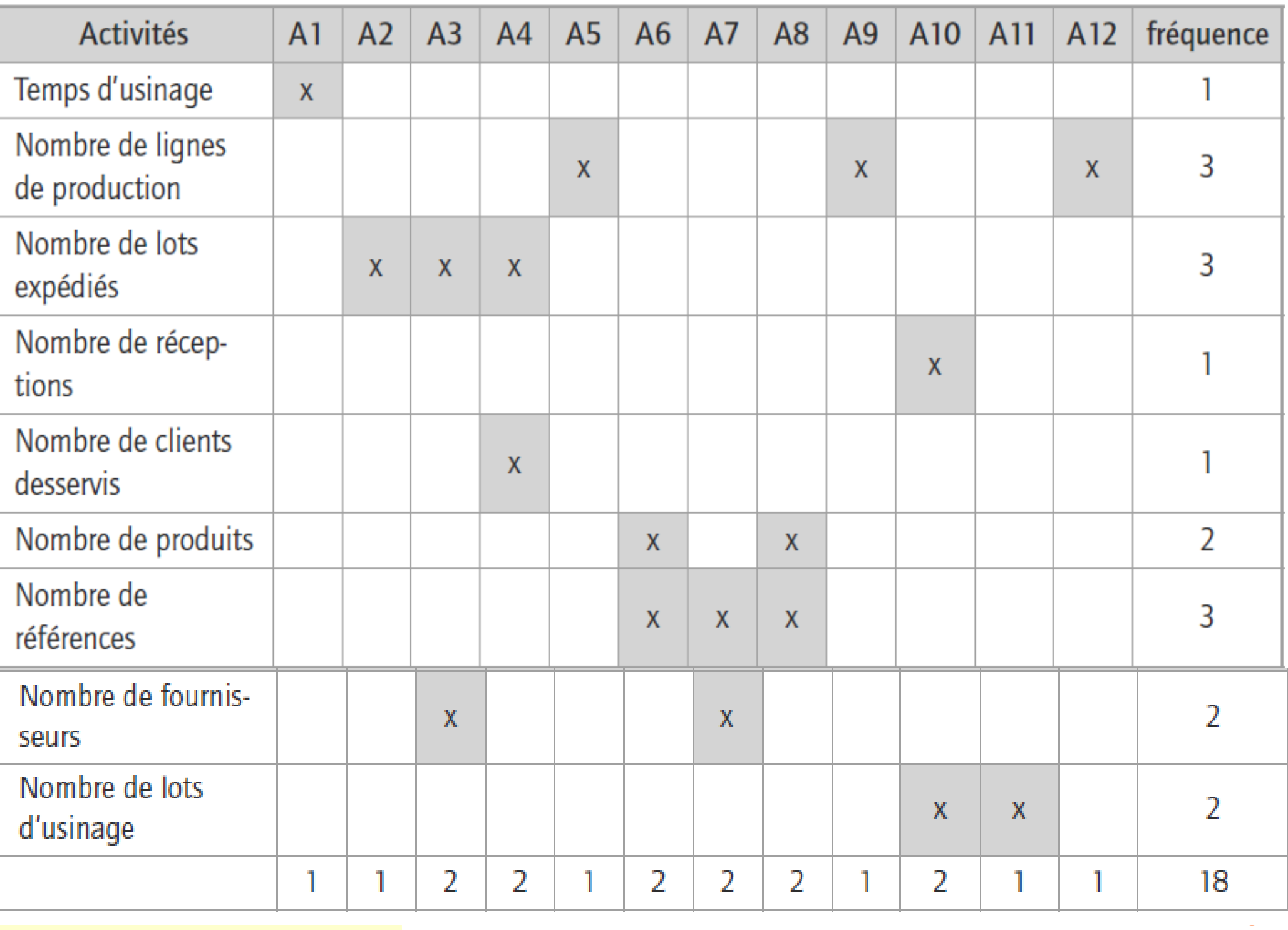

Ici les inducteurs les plus fréquents sont :

- nombre de références (3 fois)  $\Rightarrow$  centre de regroupement appelé « Gestion des références » avec les activités A6, A7 et A8
- nombre de lots expédiés (3 fois)  $\Rightarrow$  centre de regroupement intitulé « Gestion des lots expédiés » avec les activités A2, A3 et A4
- nombre de lots fabriqués (2 fois)  $\Rightarrow$  centre de regroupement nommé « gestion des lots fabriqués » avec les activités A10 et A11.
- nombre de lignes de production (3 fois)  $\Rightarrow$  centre de regroupement intitulé « Gestion des moyens » avec les activités A5, A9 et A12
- Enfin, l'Usinage comprendra uniquement l'activité 1.
- Le total des ressources est obtenu en agrégeant le coût des différentes activités constitutives du centre de regroupement.

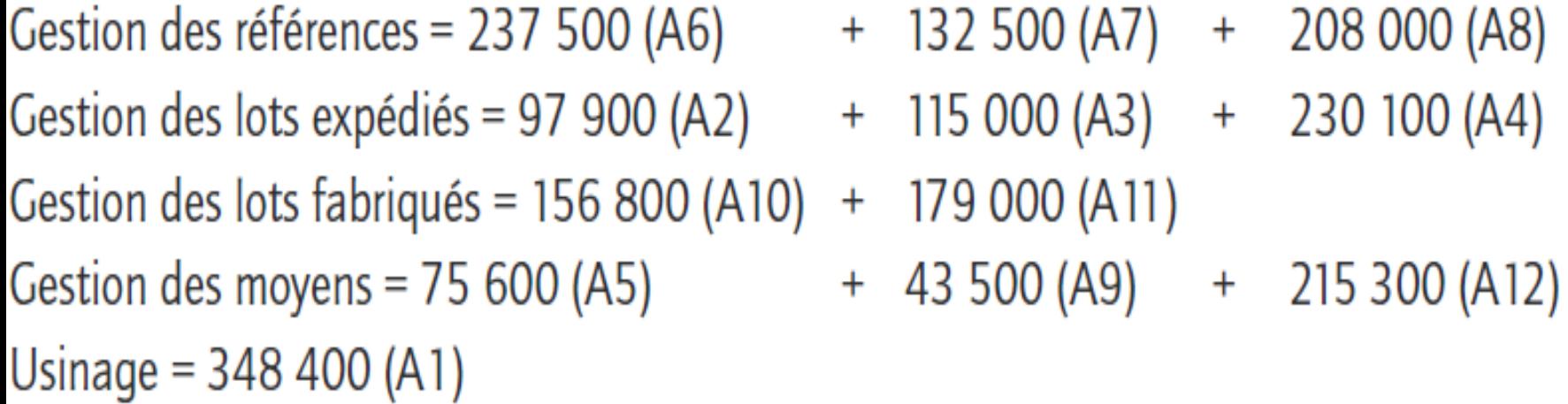

Pour calculer le coût unitaire de chaque inducteur, nous avons besoin d'informations techniques sur les conditions de fabrication qui nous permettront de déterminer le volume des inducteurs. Ces données sont réunies dans le tableau suivant :

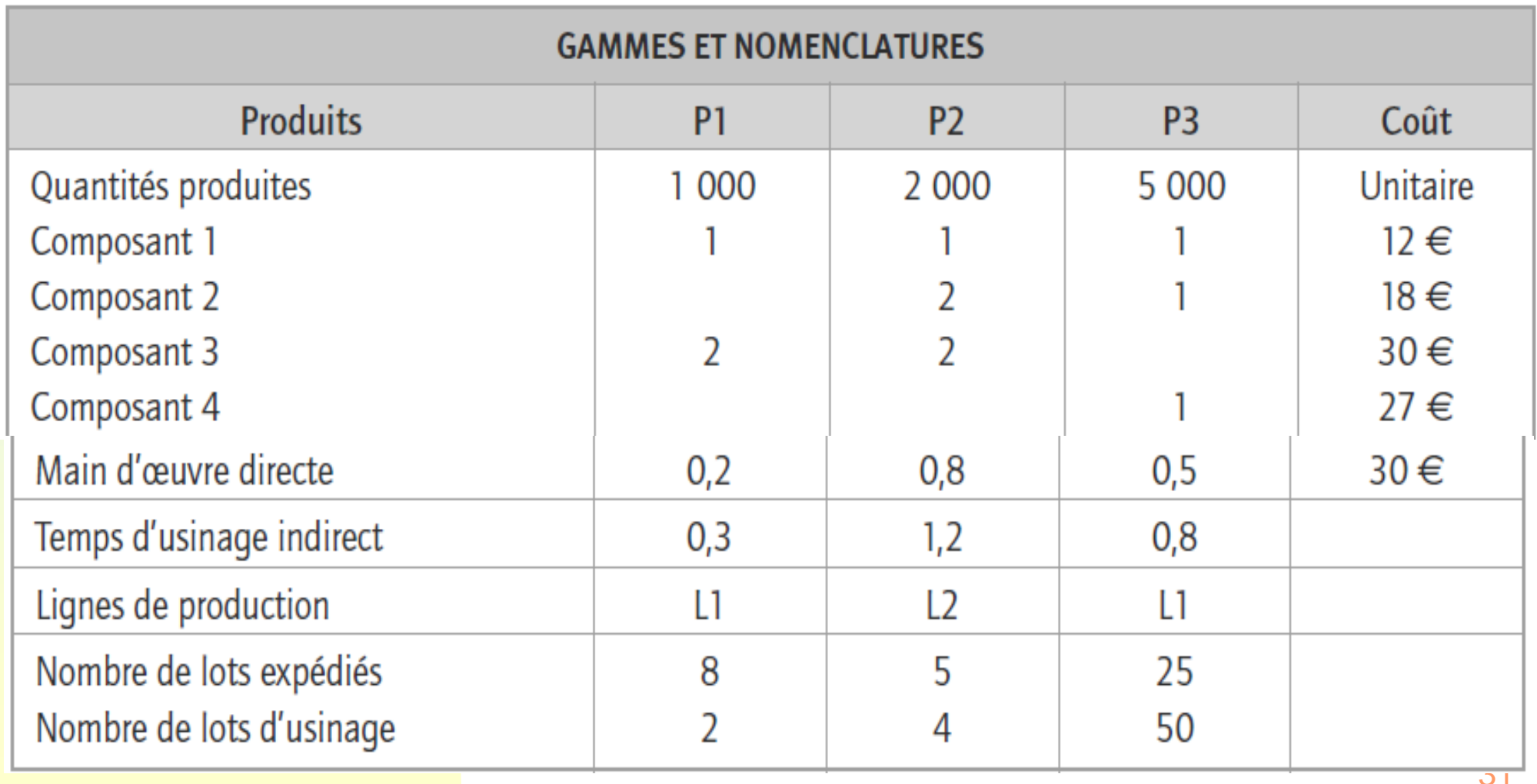

Le calcul du coût unitaire des inducteurs est présenté dans le tableau suivant (en euros).

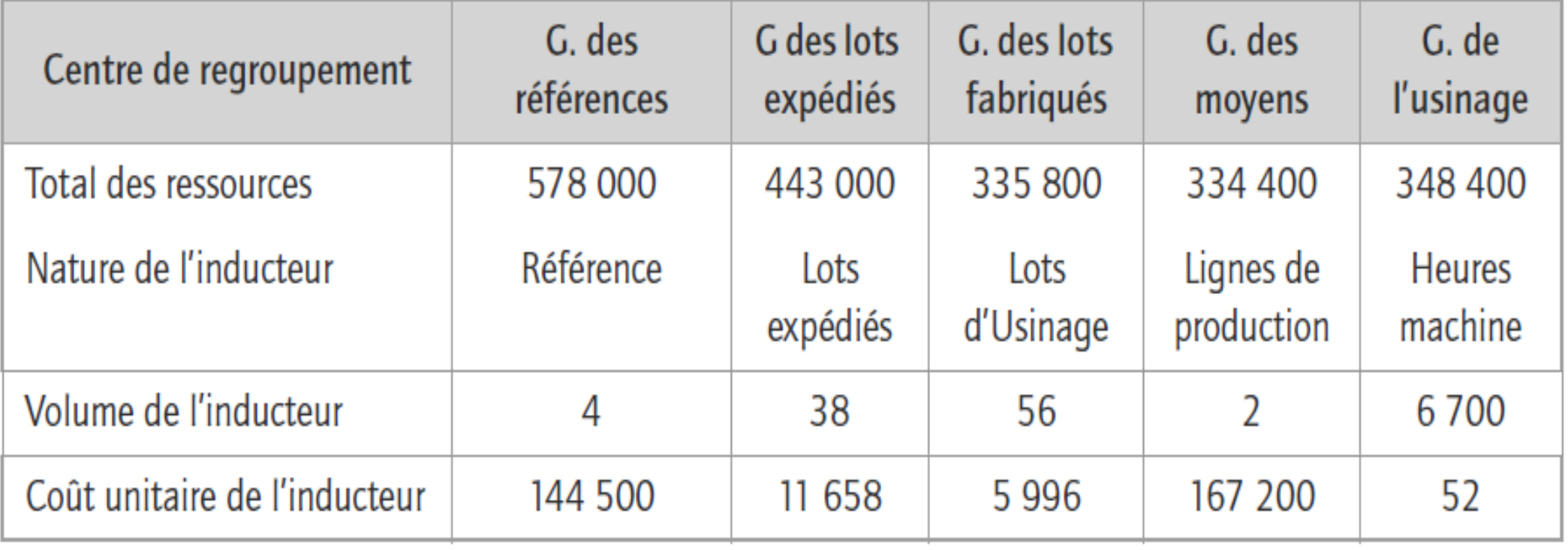

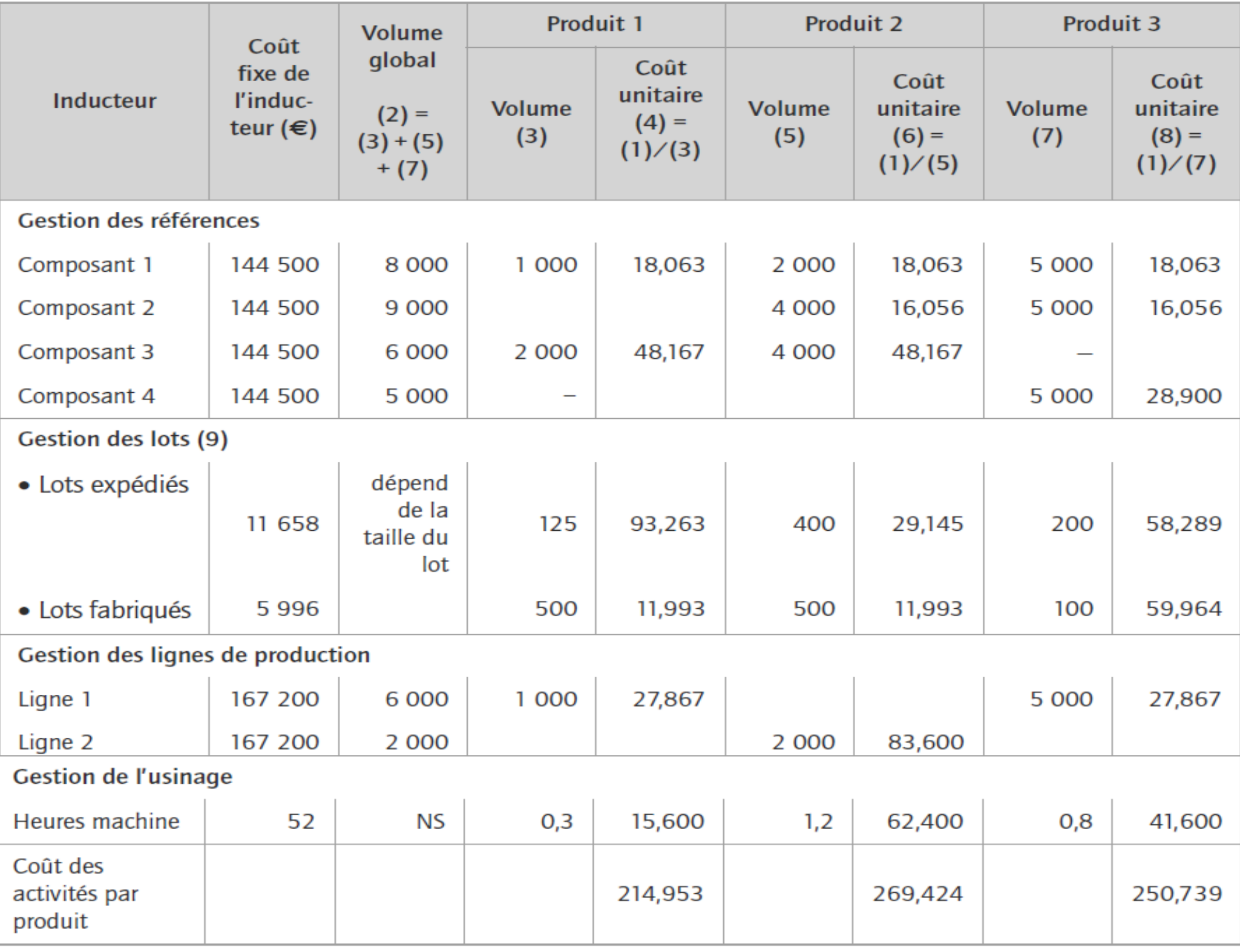

(9) Explications relatives au calcul des coûts unitaires quand l'inducteur est un lot. Par rapport aux lots, la notion de volume n'est pas à retenir. Chaque lot de production consomme le coût de l'inducteur concerné mais la part attribuable au coût unitaire du produit dépend du nombre de produits par lots. Ainsi toutes les productions consomment le coût de l'inducteur « lots expédiés », soit 11 658 €, mais ce coût concerne 125 produits P1, c'est-à-dire 11 658 €/125 = 93,263 € par P1, alors qu'il concerne 400 produits P2, c'est-à-dire 11 658/400 = 29,145 € par unité de P2 : la prise en compte au niveau du coût de production unitaire des produits est quatre fois plus faible pour P2 que pour P1. Suite à ce tableau, il apparaît que, entre autres choses :

- la gestion des composants n'a pas la même incidence sur les coûts unitaires des produits : celle du composant 4 est plus onéreuse car s'imputant sur de faibles quantités ;
- la fabrication du produit P2 sur une ligne spécifique conduit à fortement majorer ses coûts par rapport aux autres produits;
- les lots de petites tailles induisent une majoration des coûts unitaires des produits : voir P1 pour les lots expédiés, P3 pour les lots fabriqués.
- Il est possible alors de finaliser les calculs.

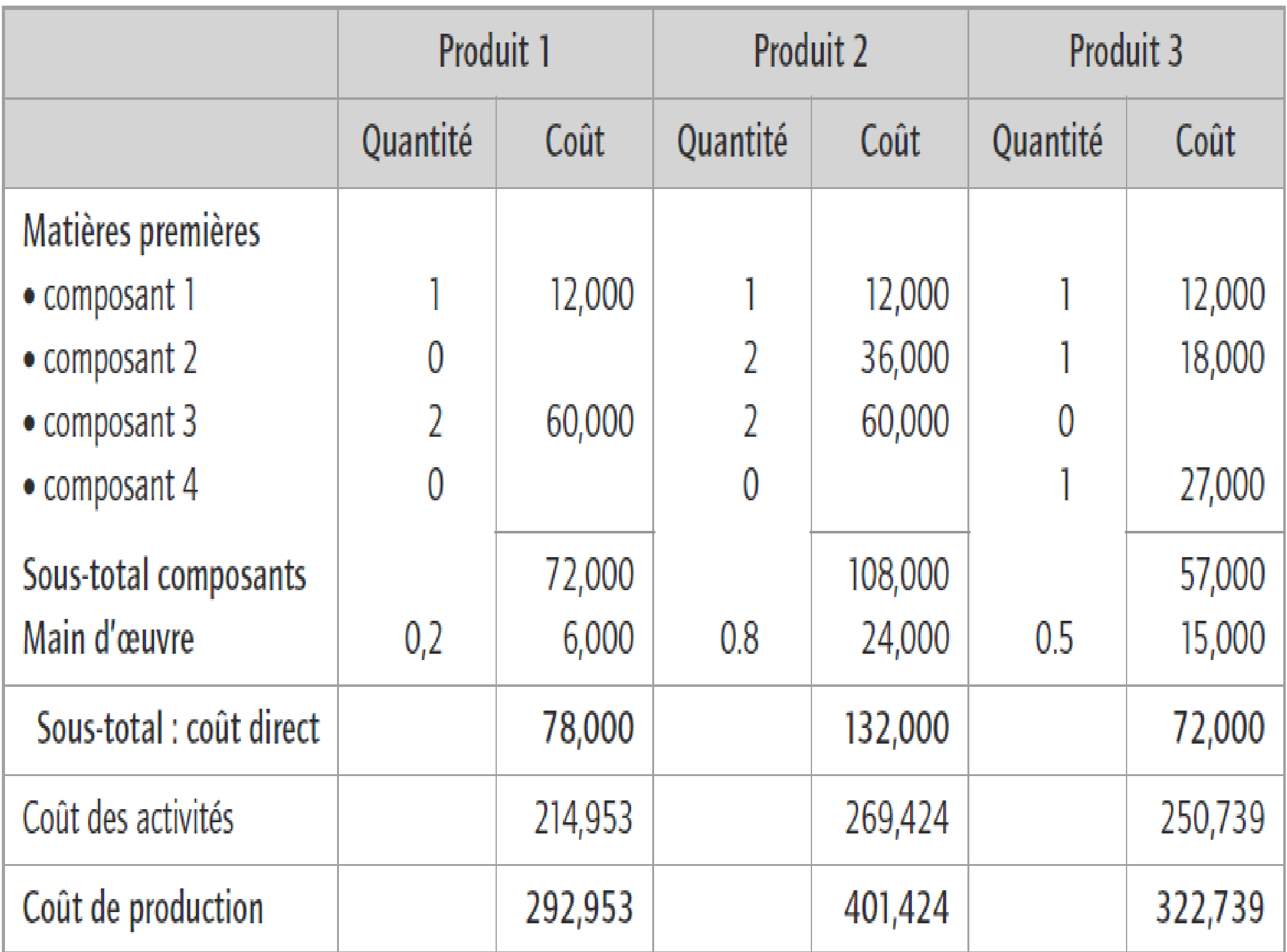